## INLS 672 Web Development 2

# PHP Functions

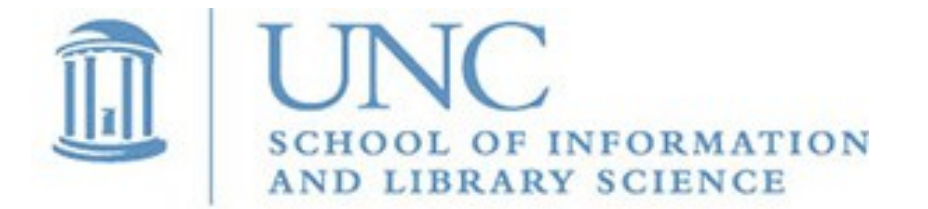

Joan Boone [jpboone@email.unc.edu](mailto:jpboone@email.unc.edu)

*Slide 1*

### Functions: what and why

A function is a set of statements that performs a specific task.

- Often return a value, but not required
- May be passed parameters to perform a task with specific values
- Built-in or user-defined

#### *Simpler code*

- Easier to understand a program when it is broken down into functions
- Easier to read than one long sequence of statements

#### *Code reuse*

- Reduces the duplication of code and makes programs smaller
- If a task is performed multiple times at different places in your program, it can be written once and called when needed

#### *Easier to debug and test*

- By testing each function, it is easier to isolate and fix errors
- Easier to maintain: only have to fix it once

### Built-in PHP Functions

- Already available, included with the PHP interpreter
- Over 5000 built-in functions
- PHP Manual: [Function Reference](http://www.php.net/manual/en/funcref.php)
- Some commonly used built-in functions
	- [Array](https://www.w3schools.com/php/php_ref_array.asp)
	- [Calendar,](https://www.w3schools.com/php/php_ref_calendar.asp) [Date and Time](https://www.w3schools.com/php/php_date.asp)
	- [Math](https://www.w3schools.com/php/php_ref_math.asp)
	- **[String](https://www.w3schools.com/php/php_ref_string.asp)**

### Some Useful String Functions

**empty(\$str)** returns true if empty **strlen(\$str)** returns length of a string **substr(\$str, \$i, \$len)** returns a substring starting at index, \$i **strpos(\$str1, \$str2)** searches \$str1 for occurrence of \$str2 str replace (\$str1, \$new, \$str2) replaces \$str1 with \$new in \$str2 **str\_split(\$str)** converts a string to an array **sprintf** returns a formatted string

String comparison **strcmp(\$str1, \$str2)** case-sensitive string comparison **strcasecmp(\$str1, \$str2)** case-insensitive string comparison

References

- PHP Manual: [String Functions](https://php.net/ref.strings)
- w3schools: [PHP String Functions](https://www.w3schools.com/php/php_ref_string.asp)

### Converting Strings to Numbers

#### Using type casting

**\$value = (int) '78.5'; // result is 78**

**\$value = (int) 'abc'; // result is 0**

**\$value = (float) '55.3'; // result is 55.3**

**\$value = (float) 'xyz'; // result is 0**

#### Using functions

**intval(\$var)** returns an integer value for the **\$var** parameter **\$value = intval('46.4'); // result is 46**

**floatval(\$var)** returns a floating point value for the **\$var** parameter **\$value = floatval('9.5'); // result is 9.5** 

Converting numbers to strings: use [sprintf](https://www.w3schools.com/php/func_string_sprintf.asp) function PHP Manual: [String conversion to numbers](http://php.net/manual/en/language.types.string.php#language.types.string.conversion)

#### User-defined PHP Functions

Syntax of function definition

 **function function\_name ([param1, param2, … ]) { // your function code goes here [return value;] }**

Example of a user-defined function, **coin\_toss()**, that calls a built-in PHP function, **[mt\\_rand\(\)](http://php.net/manual/en/function.mt-rand.php)**

**coin toss ()** is a function with no parameters that returns a value

```
 function coin_toss () {
   \frac{1}{2} \frac{1}{2} \frac{1}{2} \frac{1}{2} \frac{1}{2} \frac{1}{2} \frac{1}{2} generates a random # b/w 0 and 1
    if ($toss == 0) 
         $coin = 'heads';
    else 
         $coin = 'tails';
    return $coin; }
```
How to call this function: **echo coin toss();** 

## Defining and Calling Functions

Function with 1 parameter, returns no value

 **function display\_error (\$error) { echo 'An error occurred: ' . \$error; }** How to call: **display\_error('Value out of range');**

Function with 3 parameters, returns a value

 **function avg\_of\_3 (\$x, \$y, \$z) { \$avg = (\$x + \$y + \$z) / 3; return \$avg; }**

How to call: **\$average = avg\_of\_3(10, 20, 30);**

### Variable Scope

- Scope refers to the visibility, or accessibility, of a variable
- Determines what code can access a variable you have defined
- Local variables are defined inside of a function, and are only available to the code in the function
- Global variables are defined outside of a function
	- Unlike other languages, they are available only to code that runs at the 'global level'
	- By default, they are not accessible within a function
	- To make a global variable accessible within a function, you have to use the **global** statement

### Variable Scope Examples

A variable defined outside of a function has global scope

```
\frac{5a}{a} = 10; \frac{7a}{a} has global scope
 function show_a() {
   echo $a; } //$a has a null value here
show a(); \frac{d}{dx} //displays nothing
```
To use this variable within a function, you must use **global**

```
$b = 10; //$b has global scope
 function show_b() {
   global $b; //$b refers to the global variable
   echo $b; } 
show b(); //display 10
```
A variable defined inside a function has local scope

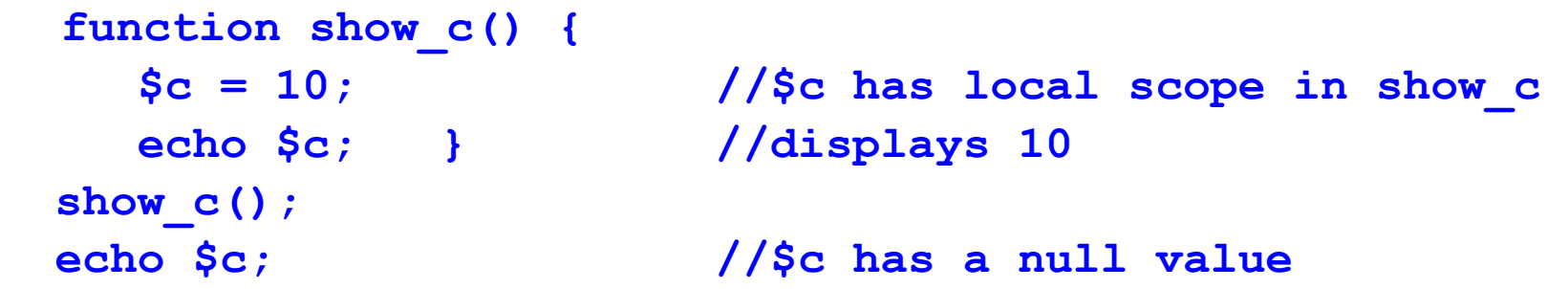

#### Temperature Conversion with Functions Use a function to convert and display result

temperature\_conversion.php

```
...
<body>
<?php
include 'temp_conversion_library.php';
$degrees = '';
$conversion_type = 'ctf';
$message = '';
...
```
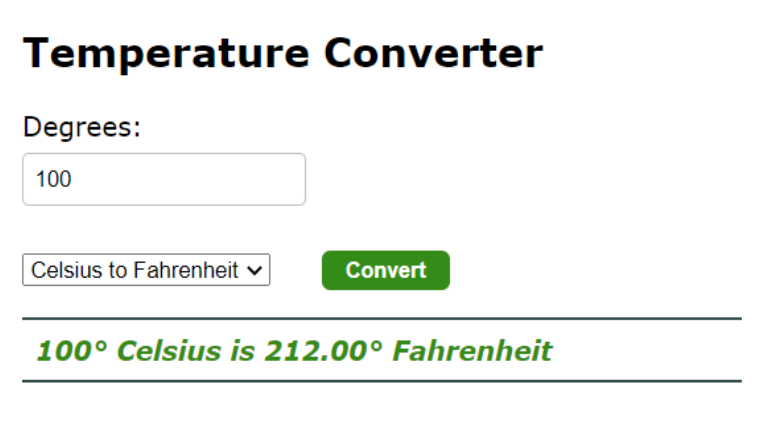

temperature\_conversion\_library.php

```
<?php
function convert_temperature($temp_value, $conv_type) {
   $result = sprint([0.2f", $temp value * 9/5 + 32);$message = "$temp value° Celsius is $result° Fahrenheit";
   return $message;
}
?>
```
[PHP include](http://php.net/manual/en/function.include.php) statement: includes and evaluates a file